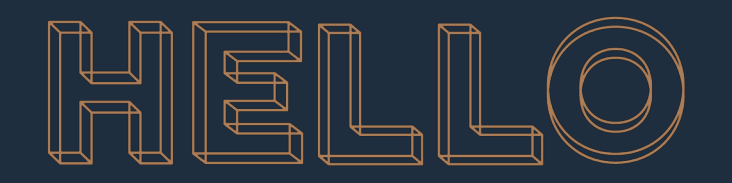

#### **Formation Google Analytics**

**Mai 2019**

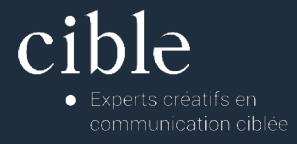

**Google Analytics**<br> **Google Analytics**<br> **Google Analytics**<br> **Google Analytics**<br> **Google Analytics**<br> **Google Analytics**<br> **Google Analytics**<br> **Google Analytics**<br> **Google Analytics**<br> **Google Analytics**<br> **Google Analytics**<br> **G** Créer un compte Paramétrer un compte Mesures à suivre 5 rapports à suivre

## **Pourquoi Google Analytics?**

# **Avantages**

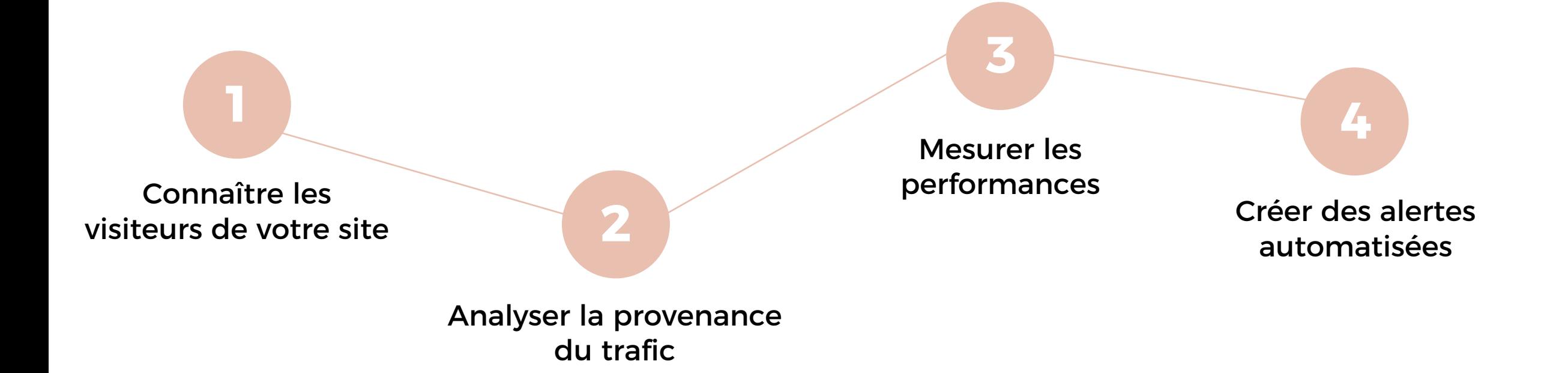

### **Créer un compte**

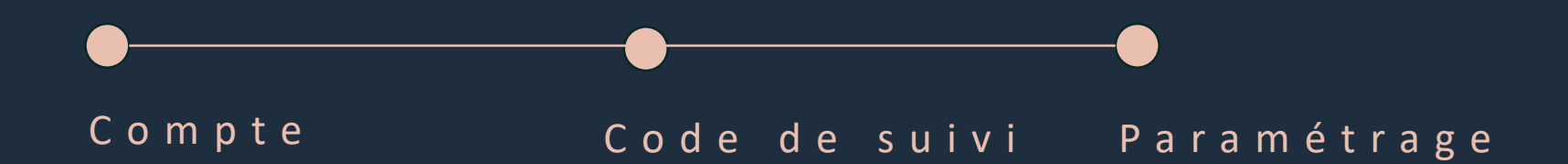

## **Préparer votre compte**

### **Comprendre la structure de GA**

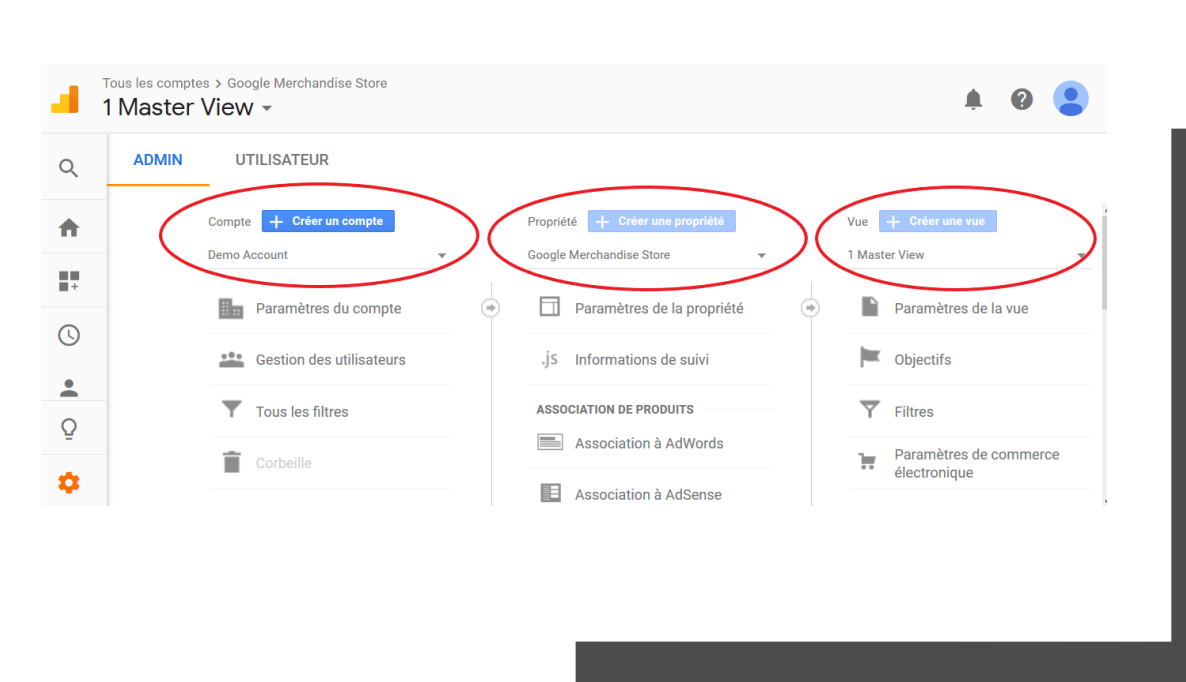

- 1. La rubrique « compte »
- 2. La rubrique « propriété »
- 3. La rubrique « vue »

### **Créer une vue de sauvegarde**

### **Paramétrer les utilisateurs**

### **Mettre en place des filtres IP**

## **Fixer les objectifs**

# **Passons dans le vif du sujet!**

# **Comptes utilisés pour les cas**

RWDR

Perfection Habitat

[https://analytics.google.com/](https://analytics.google.com/analytics/web/?authuser=0) analytics/web/?authuser=0#/ reporthome/a11680427w2513551 5p23630805

[https://analytics.google.com/](https://analytics.google.com/analytics/web/?authuser=2) analytics/web/?authuser=2#/ reporthome/a26101246w5059314 3p89829089

### **CAS PRATIQUE 1** Canal « Referral »

Vous remarquez que les internautes qui arrivent sur votre site depuis un site référent (canal « referral ») restent plus longtemps sur le site, consultent plus de pages et ont un meilleur taux de conversion que tous les autres canaux.

Par contre, le canal « Referral » est celui qui vous apporter le moins de visites.

#### **Qu'en déduisez-vous ?**

### **CAS PRATIQUE 1** Canal « Referral »

### **Il y a peut-être une opportunité !**

Les visiteurs qui viennent par ce canal sont visiblement plus motivés et convertissent bien. Mais, pour l'instant, vous n'en attirez pas beaucoup.

Explication 1 : « Fort conversion, faible volume »

Explication 2 : Vous n'avez pas exploré cette piste auparavant

# **CAS PRATIQUE 2**

Canal « Social Media »

Le canal « Social Media » vous apporte un nombre impressionnant de visites. Mais ces visiteurs restent peu longtemps, consultent peu de pages et convertissent très très peu.

### **Qu'en déduisez-vous ?**

# **CAS PRATIQUE 2**

Canal « Social Media »

### **Il s'agit d'un cas particulier**

Explication 1 : ce canal n'est pas approprié à votre cible

Explication 2 : canal découverte plutôt qu'un canal de conversion Comment le vérifier ? Grâce aux rapports

- « Conversions > Entonnoirs multicanaux > Conversions indirectes »
- « Conversions > Entonnoirs multicanaux > Chemins de conversions les plus fréquents »

### **Merci pour votre attention**

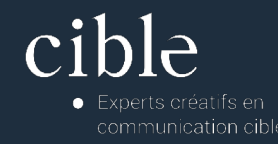